OBJ\_DOKU-18260-002.fm Page 1 Thursday, December 10, 2009 6:45 AM

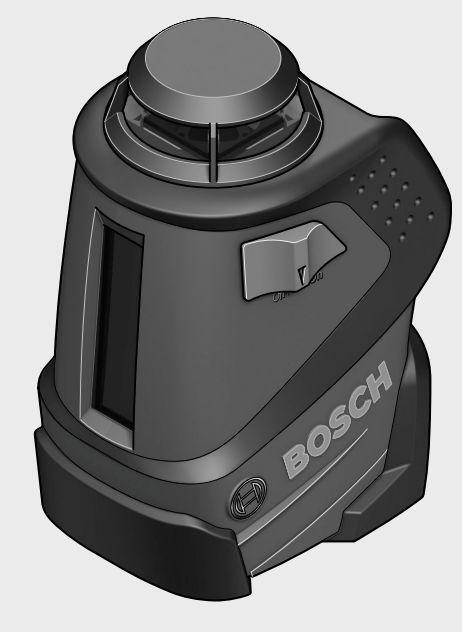

# **Robert Bosch GmbH**

Power Tools Division 70745 Leinfelden-Echterdingen Germany

# **www.bosch-pt.com**

**1 609 929 T99** (2009.12) T / 79 **EEU**

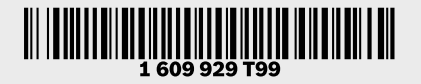

# **PLL 360**

**BOSCH** (F

- **pl** Instrukcja oryginalna
- **cs** Původní návod k používání
- **sk** Pôvodný návod na použitie
- **hu** Eredeti használati utasítás
- **ru** Оригинальное руководство по эксплуатации
	-
- **uk** Оригінальна інструкція з експлуатації
- **ro** Instrucţiuni originale
- **bg** Оригинална инструкция **sr** Originalno uputstvo za rad
- **sl** Izvirna navodila
- **hr** Originalne upute za rad
- **et** Algupärane kasutusjuhend
- **lv** Instrukcijas oriģinālvalodā
- **lt** Originali instrukcija

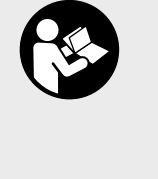

 $\overline{\clubsuit}$ 

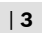

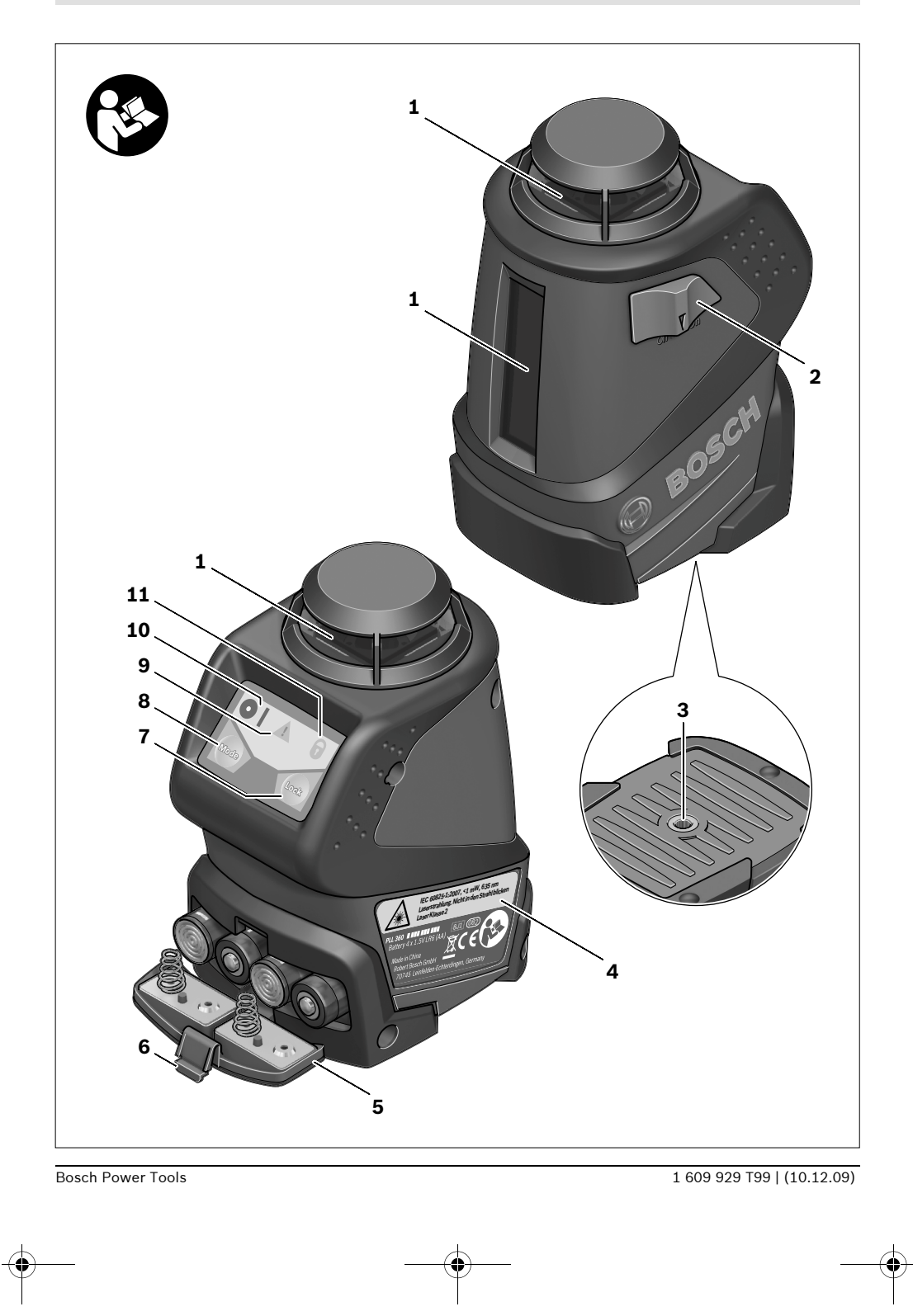

**4** |

 $\bigtriangledown$ 

 $\overline{\bigcirc}$ 

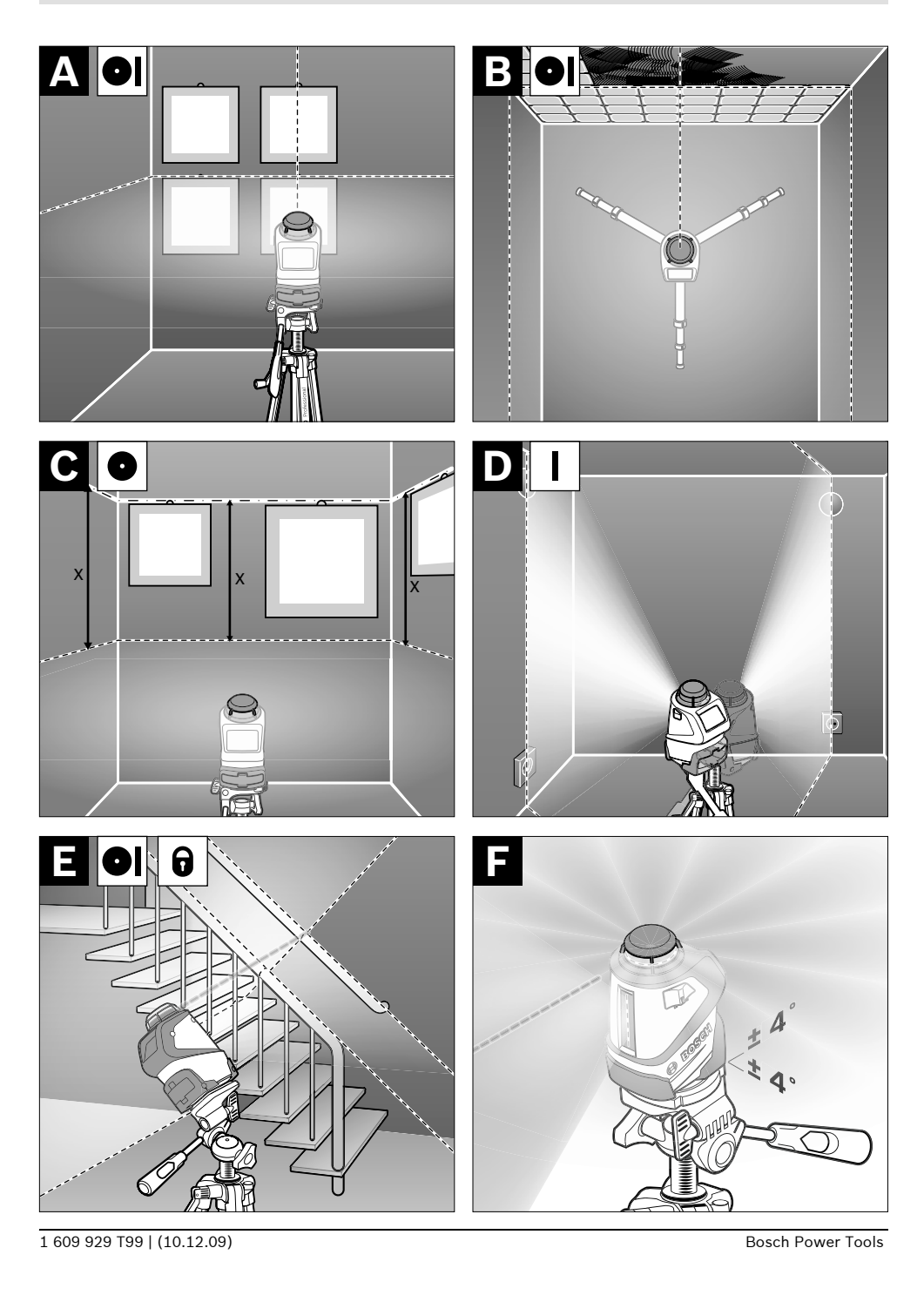

 $\bigoplus$ 

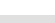

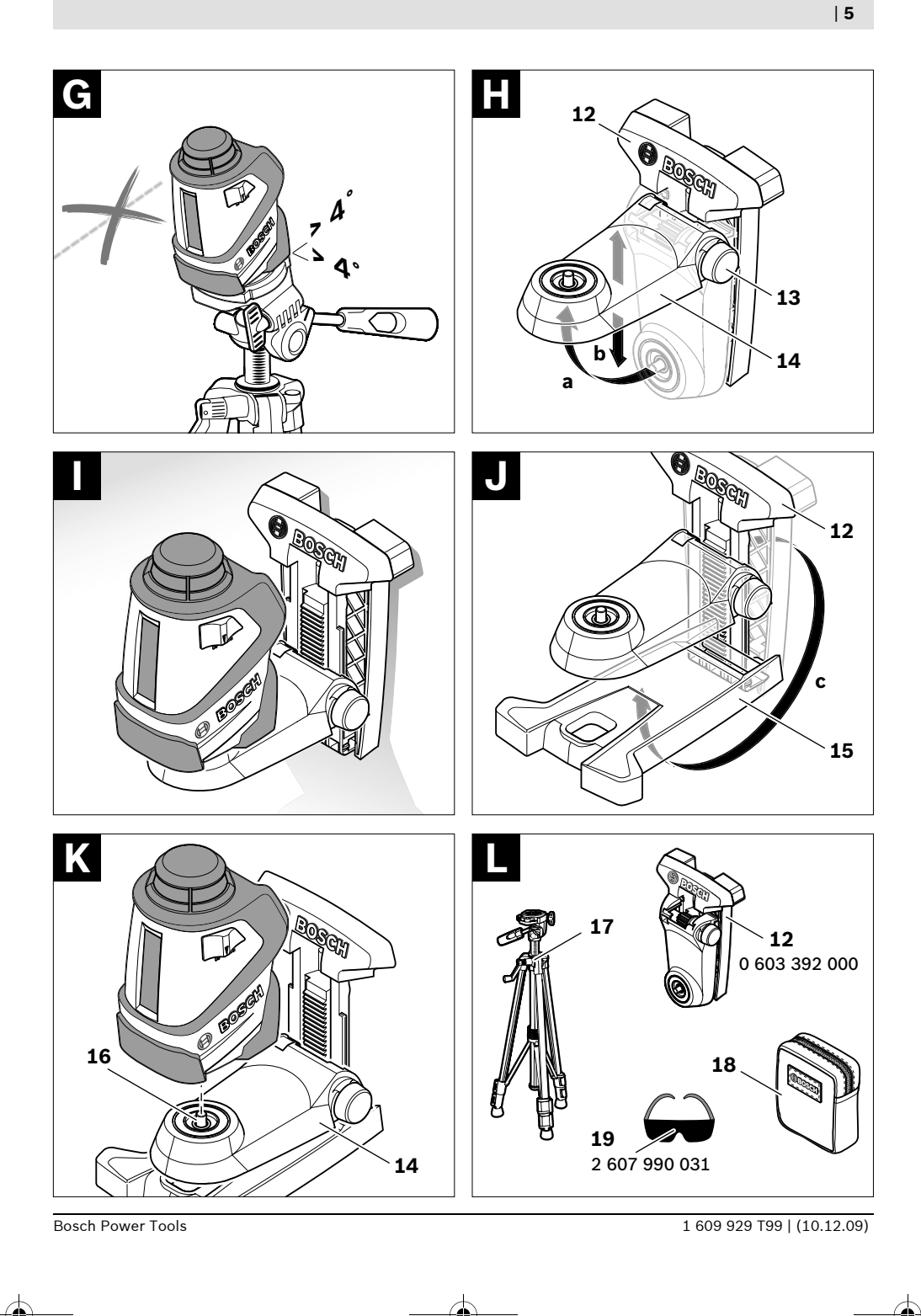

Русский | 27

# Указания по безопасности

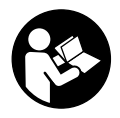

Для обеспечения безопасной и надежной работы с измерительным инструментом должны быть прочитаны и соблюдаться все инструкции. Никогда не

доводите предупредительные таблички на измерительном инструменте до состояния неузнаваемости. ХОРОШО СОХРАНИТЕ ЭТУ ИНСТРУКЦИЮ.

- Внимание использование других не упомянутых здесь элементов управления и регулирования или других методов эксплуатации может подвергнуть Вас опасному для здоровья излучению.
- Измерительный инструмент поставляется с предупредительной табличкой на немецком языке (на изображении измерительного инструмента на странице с иллюстрациями обозначена номером 4).

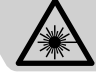

ЕС 60825-1:2007, <1 мВт, 635 нм \азерное излучение - Не смотреть в луч Лазер класса 2

- ▶ Перед первым применением инструмента наклейте на иностранный текст предупредительной таблички поставленную наклейку с текстом на языке Вашей страны.
- Не направляйте лазерный луч на людей или животных и не смотрите сами в лазерный луч. Настоящий измерительный инструмент создает лазерное излучение класса 2 согласно IEC 60825-1. Этим излучением Вы можете непреднамеренно ослепить людей.
- Не применяйте лазерные очки в качестве защитных очков. Лазерные очки служат для лучшего распознавания лазерного луча, однако они не защищают от лазерного излучения.
- Не применяйте лазерные очки в качестве солнечных очков или в уличном движении. Лазерные очки не дают полной защиты от ультрафиолетового излучения и ухудшают восприятие красок.
- ▶ Ремонт Вашего измерительного инструмента поручайте только квалифицированному персоналу, используя только оригинальные запасные части. Этим обеспечивзется безопасность измерительного инструмента.
- Не разрешайте детям пользоваться лазерным измерительным инструментом без надзора. Они могут неумышленно ослепить людей.
- Не работайте с измерительным инструментом во взрывоопасной среде, поблизости от горючих жидкостей, газов и пыли. В измерительном инструменте могут образоваться искры, от которых может воспламениться пыль или пары.

# Описание функции

#### Применение по назначению

Настоящий измерительный прибор предназначен для построения и контроля горизонтальных и вертикальных линий.

Измерительный инструмент пригоден исключительно для эксплуатации в закрытых помещениях.

Bosch Power Tools

## **28** | Русский

#### **Изображенные составные части**

Нумерация представленных составных частей выполнена по изображению измерительного инструмента на странице с иллюстрациями.

- **1** Отверстие для выхода лазерного луча
- **2** Выключатель
- **3** Гнездо под штатив 1/4"
- **4** Предупредительная табличка лазерного излучения
- **5** Крышка батарейного отсека
- **6** Фиксатор крышки батарейного отсека
- **7** Кнопка для отключения автоматического нивелирования
- **8** Кнопка переключения режимов работы
- **9** Индикатор предупреждения о нивелировании
- **10** Индикатор режима работы
- **11** Индикатор работы без автоматического нивелирования
- **12** Универсальное крепление
- **13** Поворотная кнопка держателя
- **14** Посадочная пластина держателя
- **15** Опорная плита держателя
- **16** Винт 1/4" держателя
- **17** Штатив\*
- **18** Защитный чехол
- **19** Очки для работы с лазерным инструментом\*

**\* Изображенные или описанные принадлежности не входят в стандартный комплект поставки.**

## **Технические данные**

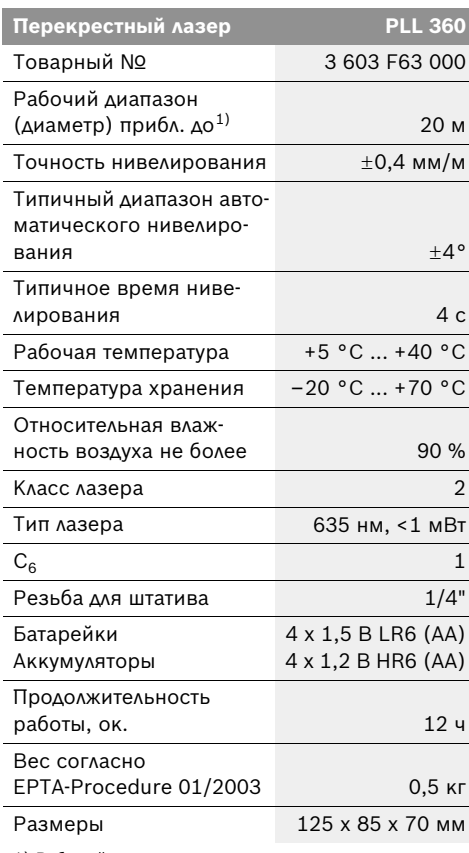

1) Рабочий диапазон может уменьшаться в результате неблагоприятных окружающих условий (например, прямые солнечные лучи).

Учитывайте товарный номер на заводской табличке Вашего измерительного инструмента, торговые названия отдельных инструментов могут различаться.

Русский | **29**

# **Сборка**

# **Установка/замена батареек**

В измерительном инструменте рекомендуется использовать щелочно-марганцевые батарейки или аккумуляторные батареи.

Чтобы открыть крышку батарейного отсека **5**, нажмите на фиксатор **6** и поднимите крышку. Вставьте батарейки или аккумуляторные элементы. Следите за правильной полярностью в соответствии с изображением на внутренней стороне крышки батарейного отсека.

### Всегда заменяйте все

батарейки/аккумуляторные батареи одновременно. Используйте только батарейки/аккумуляторные батареи одного производителя и с одинаковой емкостью.

f **Вынимайте батарейки/аккумуляторные батареи из измерительного инструмента, если Вы длительное время не будете его использовать.** При длительном хранении возможна коррозия или саморазрядка батареек/аккумуляторных батарей.

# **Работа с инструментом**

#### **Эксплуатация**

- **Защищайте измерительный инструмент от влаги и прямых солнечных лучей.**
- **Не подвергайте измерительный инструмент воздействию экстремальных температур и температурных перепадов.** В частности, не оставляйте его на длительное время в машине. При больших перепадах температуры сначала дайте измерительному инструменту стабилизировать свою температуру, прежде чем начинать работать с ним. Экстремальные температуры и температурные перепады могут отрицательно влиять на точность измерительного инструмента.
- **Защищайте измерительный инструмент от сильных ударов и падений.** Повреждения инструмента могут отрицательно повлиять на точность измерения. После сильного удара или падения инструмента сравните лазерные линии для контроля с известными вертикальными или горизонтальными опорными линиями.
- f **При транспортировке выключайте измерительный инструмент.** При выключении блокируется маятниковый механизм, который иначе при резких движениях может быть поврежден.

#### **Включение/выключение**

Чтобы **включить** измерительный инструмент, передвиньте выключатель **2** в положение **«On»**. Сразу после включения измерительный инструмент излучает лазерные лучи из отверстий для выхода лазерных лучей **1**.

**• Не направляйте лазерный луч на людей или животных и не смотрите сами в лазерный луч, в том числе и с большого расстояния.**

Для **выключения** измерительного инструмента передвиньте выключатель **2** в положение **«Off»**. При выключении маятниковый механизм блокируется.

**• Не оставляйте без присмотра включенный измерительный инструмент и выключайте его после использования.** Другие лица могут быть ослеплены лазерным лучом.

30 | Русский

#### Режимы работы

После включения измерительный инструмент находится в режиме перекрестных линий с автоматическим нивелированием.

Чтобы поменять режим работы, нажимайте на кнопку переключения режимов работы «Mode» 8 до тех пор, пока соответствующий индикатор режима работы 10 не покажет нужный Вам режим.

Инструмент имеет следующие режимы работы:

#### Индикатор Режим работы

Режим перекрестных линий (см. рис. А, В и Е): Измерительный инструмент создает горизонтальную лазерную плоскость (движущейся по окружности 360° лазерной линией) и вертикальную лазерную линию.

 $\bullet$ 

 $\bullet$ 

Горизонтальный режим (см. рис. С): Измерительный инструмент создает горизонтальную лазерную плоскость.

Вертикальный режим (см. рис. D): Измерительный инструмент излучает вертикальную лазерную линию.

Все три режима могут быть включены как с автоматическим нивелированием, так и без него.

#### Автоматическое нивелирование

#### Работа с автоматическим нивелированием (см. рис. F-G)

При работе с автоматическим нивелированием не должен светиться индикатор работы без автоматического нивелирования 11. При необходимости снова включите нажатием кнопки «Lock» 7 автоматическое нивелирование, чтобы индикатор 11 погас.

Установите измерительный инструмент на прочное горизонтальное основание и закрепите его на креплении 12 или на штативе 17.

Функция автоматического нивелирования выравнивает неровности в рамках диапазона автоматического нивелирования в  $\pm 4^{\circ}$ . Нивелирование завершено, как только лазерные линии остановились.

Если автоматическое нивелирование невозможно, напр., если основание, на котором расположен измерительный инструмент, отклонено от горизонтали более чем на 4°, индикатор предупреждения о нивелировании 9 светится красным цветом и лазер автоматически отключается. В таком случае установите измерительный инструмент горизонтально и подождите, пока измерительный инструмент не произведет автоматическое самонивелирование. Как только измерительный инструмент опять находится в диапазоне автоматического самонивелирования в ±4°, индикатор предупреждения о нивелировании 9 гаснет и лазер включается.

За пределами диапазона самонивелирования в ±4° работа с автоматическим самонивелированием невозможна, поскольку невозможно гарантировать перпендикулярность лазерных линий.

При толчках и изменениях положения во время работы измерительный инструмент автоматически производит нивелирование. После повторного нивелирования проверьте положение горизонтальной и вертикальной лазерной линии по отношению к реперным точкам для предотвращения ошибок.

## Работа без автоматического нивелирования (см. рис. Е)

Для работы без автоматического

нивелирования нажмите кнопку «Lock» 7. При выключенном автоматическом нивелировании индикатор 11 светится красным светом.

При выключенном автоматическом нивелировании Вы можете свободно держать инструмент в руке или поставить на подходящую поверхность. В режиме перекрещивающихся линий лазерные линии не обязательно находятся под прямым углом по отношению друг к другу.

## Русский | **31**

#### **Указания по применению**

**• Используйте всегда только середину лазерной линии для отметки.** Ширина лазерной линии изменяется по мере удаления.

#### **Работа со штативом**

Штатив **17** обеспечивает стабильную, регулируемую по высоте опору для измерений. Установите измерительный инструмент гнездом под штатив **3** на резьбу 1/4" штатива **17** или на обычный магазинный фотоштатив и зафиксируйте его с помощью крепежного винта штатива.

Грубо выровняйте штатив, прежде чем включать измерительный инструмент.

#### **Фиксация с помощью универсального крепления (принадлежности) (см. рис. H–K)**

Вы можете закрепить измерительный инструмент на вертикальных поверхностях с помощью универсального держателя **12**. Универсальный держатель можно также использовать в качестве напольного штатива. Он облегчает выравнивание инструмента по высоте.

Откиньте вверх посадочную пластину **14** держателя **12**, как показано на рис. **(a)**, чтобы она зафиксировалась в этом положении. Переместите посадочную пластину с помощью поворотной кнопки **13** вниз на желаемую высоту **(b)**.

Для использования в качестве настенного держателя закрепите универсальный держатель **12** с откинутой посадочной пластиной как можно более вертикально на стене. Зафиксируйте его от смещения, напр., с помощью двух крепежных винтов (обычные винты).

Для использования держателя в качестве настольного штатива откиньте опорную плиту **15** так, чтобы она располагалась параллельно к посадочной пластине **(c)**.

Закрутите винт 1/4" **16** настенного крепления в гнездо под штатив **3** измерительного инструмента.

Грубо выровняйте универсальное крепление **12**, прежде чем включать измерительный инструмент.

Для складывания держателя **12** прижмите опорную плиту **15** к тыльной части. Переместите посадочную пластину **14** с помощью поворотной кнопки **13** в самое высокое положение. Затем прижмите посадочную пластину вниз к тыльной части.

## **Очки для работы с лазерным инструментом (принадлежности)**

Лазерные очки отфильтровывают окружающий свет. Благодаря этому красный свет лазера становится более ярким для человеческого глаза.

- **Не применяйте лазерные очки в качестве защитных очков.** Лазерные очки служат для лучшего распознавания лазерного луча, однако они не защищают от лазерного излучения.
- f **Не применяйте лазерные очки в качестве солнечных очков или в уличном движении.** Лазерные очки не дают полной защиты от ультрафиолетового излучения и ухудшают восприятие красок.

# **Техобслуживание и сервис**

#### **Техобслуживание и очистка**

Храните и транспортируйте измерительный инструмент только в поставленном защитном чехле.

Содержите измерительный инструмент постоянно в чистоте.

Никогда не погружайте измерительный инструмент в воду или другие жидкости.

Вытирайте загрязнения сухой и мягкой тряпкой. Не используйте никаких очищающих средств или растворителей.

Очищайте регулярно особенно поверхности у выходного отверстия лазера и следите при этом за ворсинками.

Если несмотря на тщательную процедуру изготовления и испытания измерительный инструмент все-таки выйдет из строя, ремонт должна производить авторизированная сервисная мастерская для электроинструментов Bosch. Не вскрывайте самостоятельно измерительный инструмент.

Пожалуйста, во всех запросах и заказах запчастей обязательно указывайте 10-значный товарный номер по заводской табличке измерительного инструмента.

На ремонт отправляйте измерительный инструмент в защитном чехле **18**.

Bosch Power Tools 1 609 929 T99 | (10.12.09)

# **32** | Русский

# **Сервиснoe обслуживаниe и консультация покупатeлeй**

Сервисный отдел ответит на все Ваши вопросы по ремонту и обслуживанию Вашего продукта и также по запчастям. Монтажные чертежи и информацию по запчастям Вы найдете также по адресу:

#### **www.bosch-pt.com**

Коллектив консультантов Bosch охотно поможет Вам в вопросах покупки, применения и настройки продуктов и принадлежностей.

#### **Россия**

ООО «Роберт Бош» Сервисный центр по обслуживанию электроинструмента ул. Академика Королева 13, строение 5 129515, Москва Тел.: +7 (495) 9 35 88 06 Факс: +7 (495) 9 35 88 07 E-Mail: rbru\_pt\_asa\_mk@ru.bosch.com

ООО «Роберт Бош» Сервисный центр по обслуживанию электроинструмента ул. Швецова, 41 198095, Санкт-Петербург Тел.: +7 (812) 4 49 97 11 Факс: +7 (812) 4 49 97 11 E-Mail: rbru\_pt\_asa\_spb@ru.bosch.com

ООО «Роберт Бош» Сервисный центр по обслуживанию электроинструмента Горский микрорайон, 53 630032, Новосибирск Тел.: +7 (383) 3 59 94 40 Факс: +7 (383) 3 59 94 65 E-Mail: rbru\_pt\_asa\_nob@ru.bosch.com

ООО «Роберт Бош» Сервисный центр по обслуживанию электроинструмента Ул. Фронтовых бригад, 14 620017, Екатеринбург Тел.: +7 (343) 3 65 86 74 Тел.: +7 (343) 3 78 77 56 Факс: +7 (343) 3 78 79 28

# **Беларусь**

ИП «Роберт Бош» ООО 220035, г.Минск ул. Тимирязева, 65А-020 Тел.: +375 (17) 2 54 78 71 Тел.: +375 (17) 2 54 79 15 Тел.: +375 (17) 2 54 79 16 Факс: +375 (17) 2 54 78 75 E-Mail: bsc@by.bosch.com

#### **Утилизация**

Отслужившие свой срок измерительные инструменты, принадлежности и упаковку следует сдавать на экологически чистую рекуперацию отходов.

#### **Только для стран-членов ЕС:**

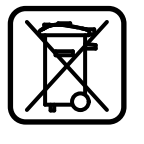

Не выбрасывайте измерительные инструменты в бытовой мусор! Согласно Европейской Директиве 2002/96/ЕС о старых электрических и электронных инструментах и ее претворению в

национальное право, отслужившие свой срок измерительные инструменты должны собираться отдельно и быть переданы на эколически чистую рекуперацию отходов.

#### **Аккумуляторы, батареи:**

Не выбрасывайте аккумуляторы/батареи в бытовой мусор, не бросайте их в огонь или в воду. Аккумуляторы/батареи следует собирать и сдавать на рекуперацию или на экологически чистую утилизацию.

#### **Только для стран-членов ЕС:**

Неисправные или пришедшие в негодность аккумуляторы/батареи должны быть утилизованы согласно Директиве 2006/66/ЕС.

**Возможны изменения.**